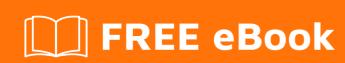

# LEARNING rspec

Free unaffiliated eBook created from **Stack Overflow contributors.** 

## **Table of Contents**

| About                                                | 1  |
|------------------------------------------------------|----|
| Chapter 1: Getting started with rspec                | 2  |
| Remarks                                              | 2  |
| Examples                                             | 2  |
| Installing RSpec                                     | 2  |
| A simple RSpec example                               | 3  |
| Chapter 2: RSpec Core                                | 5  |
| Examples                                             | 5  |
| Running examples with a given tag                    | 5  |
| Chapter 3: RSpec Expectations                        | 6  |
| Introduction                                         | 6  |
| Remarks                                              | 6  |
| Examples                                             | 6  |
| Basic Usage                                          | 6  |
| Chapter 4: RSpec Matcher                             | 7  |
| Introduction                                         | 7  |
| Examples                                             | 7  |
| Equality matchers                                    | 7  |
| Chapter 5: RSpec Mocks                               | 10 |
| Remarks                                              | 10 |
| Examples                                             | 10 |
| Stubbing with allow                                  | 10 |
| Mocking by setting a message expectation with expect | 10 |
| Cradita                                              | 40 |

## **About**

You can share this PDF with anyone you feel could benefit from it, downloaded the latest version from: rspec

It is an unofficial and free rspec ebook created for educational purposes. All the content is extracted from Stack Overflow Documentation, which is written by many hardworking individuals at Stack Overflow. It is neither affiliated with Stack Overflow nor official rspec.

The content is released under Creative Commons BY-SA, and the list of contributors to each chapter are provided in the credits section at the end of this book. Images may be copyright of their respective owners unless otherwise specified. All trademarks and registered trademarks are the property of their respective company owners.

Use the content presented in this book at your own risk; it is not guaranteed to be correct nor accurate, please send your feedback and corrections to info@zzzprojects.com

# **Chapter 1: Getting started with rspec**

#### Remarks

RSpec is a BDD tool used to specify and test Ruby programs. It is used primarily to specify and test classes and methods, i.e. for unit testing.

The rspec gem is just a meta-gem which brings in the three parts of RSpec. Those three parts are also a way to structure this documentation.

- rspec-core provides RSpec's way of structuring and running tests: the rspec command-line executable, the describe, context and it methods, shared examples, etc. It is documented in the RSpec Core topic.
- rspec-expectations provides RSpec's support for expecting test results: the <code>expect/to</code> expectation syntax and RSpec's built-in matchers. (It also provides the deprecated <code>should</code> expectation syntax.) It is documented in the RSpec Expectations topic.
- rspec-mocks provides RSpec's support for test doubles: double, allow, expect, receive, have\_received, etc. It is documented in the RSpec Mocks topic.

There is also the rspec-rails gem, which extends RSpec with support for testing the types of classes used in Rails applications, and with support for writing feature specs (acceptance tests) which test the application from the user's point of view.

Official documentation for RSpec and rspec-rails is here: https://www.relishapp.com/rspec

## **Examples**

### **Installing RSpec**

The most common way to install the RSpec gem is using Bundler. Add this line to your application's Gemfile:

```
gem 'rspec'
```

And then execute bundle to install the dependencies:

```
$ bundle
```

Alternatively, you can install the gem manually:

```
$ gem install rspec
```

After installing the gem, run the following command:

```
rspec --init
```

This will create a spec folder for your tests, along with the following config files:

- a spec directory into which to put spec files
- a spec/spec\_helper.rb file with default configuration options
- an .rspec file with default command-line flags

#### A simple RSpec example

In greeter.rb (wherever that goes in your project):

```
class Greeter
  def greet
   "Hello, world!"
  end
end
```

#### In spec/greeter\_spec.rb:

```
require_relative '../greeter.rb'

RSpec.describe Greeter do
  describe '#greet' do
    it "says hello" do
       expect(Greeter.new.greet).to eq("Hello, world!")
    end
  end
end
```

#### So our file structure looks like:

#### **Output**

```
$rspec greeter_spec.rb
Finished in 0.00063 seconds (files took 0.06514 seconds to load)
1 example, 0 failures
```

In RSpec terminology, the file is a "spec" of Greeter and the it block is an "example". The line with expect is an expectation. If the expectation is met, nothing happens and the test passes. If not, the test fails.

This example also shows that <code>describe</code> blocks can be nested, in this case to convey that the <code>greet</code> method is part of the <code>Greet</code> class. The # in <code>#greet</code> is only a convention to show that <code>greet</code> is an instance method (as opposed to '.' for a class method). RSpec doesn't interpret the string at all, so you could use a different string or omit that <code>describe</code> block entirely.

| Read Getting started | I with rspec online: h | nttps://riptutorial.com | n/rspec/topic/2017/ge | etting-started-with- |
|----------------------|------------------------|-------------------------|-----------------------|----------------------|
|                      |                        |                         |                       |                      |
|                      |                        |                         |                       |                      |
|                      |                        |                         |                       |                      |
|                      |                        |                         |                       |                      |
|                      |                        |                         |                       |                      |
|                      |                        |                         |                       |                      |
|                      |                        |                         |                       |                      |
|                      |                        |                         |                       |                      |
|                      |                        |                         |                       |                      |
|                      |                        |                         |                       |                      |
|                      |                        |                         |                       |                      |
|                      |                        |                         |                       |                      |
|                      |                        |                         |                       |                      |
|                      |                        |                         |                       |                      |
|                      |                        |                         |                       |                      |
|                      |                        |                         |                       |                      |

# **Chapter 2: RSpec Core**

## **Examples**

#### Running examples with a given tag

Adding tags to "describe" or "it" blocks allows you to run only those examples with a given tag. Use the --tag (or -t) option to run examples that match a specified tag. The tag can be a simple name or a name:value pair.

• If a simple name is supplied, only examples with :name => true will run. For example, rspec <spec\_file> --tag smoke would run the example tagged with "Smoke".

```
describe '#Tests' do
  it 'runs the smoke test', :smoke => true do
  end
  it 'runs the regression tests', :regression => true do
  end
  it 'runs the acceptance tests', :acceptance => true do
  end
end
```

• If a name:value pair is given, examples with name => value will run,where value is always a string. For example, rspec <spec\_file> --tag testId:101 would run the example tagged with testId "101".

```
describe '#Tests' do
  it 'runs the test with id 99', :testId => 99 do
  end
  it 'runs the test with id 101', :testId => 101 do
  end
end
```

Read RSpec Core online: https://riptutorial.com/rspec/topic/5672/rspec-core

# **Chapter 3: RSpec Expectations**

#### Introduction

RSpec::Expectations lets you express expected outcomes on an object using an example-based DSL syntax.

#### Remarks

This topic gives examples of how to expect test results in RSpec using <code>expect .to</code> and the many built-in matchers.

This functionality is provided by the rspec-expectations gem.

## **Examples**

#### **Basic Usage**

Given a class as follows:

```
class Cube
  attr_reader :height, :width, :depth

def initialize(args)
    @height = args[:height] || args[:y] || 1
    @width = args[:width] || args[:x] || 1
    @depth = args[:depth] || args[:z] || 1
    end

def volume
    height * width * depth
    end
end
```

The following example passes if <code>cube.volume</code> equals 60 and fails if it doesn't. It uses the most commonly used built-in matcher, <code>eq</code>, which just tests for equality.

```
RSpec.describe Cube do
  it "calculates it's volume" do
    cube = Cube.new(x: 3, y: 4, z: 5)
    expect(cube.volume).to eq(60)
  end
end
```

Read RSpec Expectations online: https://riptutorial.com/rspec/topic/4304/rspec-expectations

# **Chapter 4: RSpec Matcher**

#### Introduction

rspec-expectations ships with a number of built-in matchers. Each matcher can be used with expect(..).to or expect(..).not\_to to define positive and negative expectations respectively on an object.

## **Examples**

#### **Equality matchers**

#### compare using eq (==)

```
RSpec.describe "a string" do
  it "is equal to another string of the same value" do
      expect("this string").to eq("this string")
  end

it "is not equal to another string of a different value" do
      expect("this string").not_to eq("a different string")
  end
end

RSpec.describe "an integer" do
  it "is equal to a float of the same value" do
      expect(5).to eq(5.0)
  end
end
```

When I run rspec then the output should contain "3 examples, 0 failures"

#### compare using ==

```
RSpec.describe "a string" do
  it "is equal to another string of the same value" do
      expect("this string").to be == "this string"
  end

it "is not equal to another string of a different value" do
      expect("this string").not_to be == "a different string"
  end
end

RSpec.describe "an integer" do
  it "is equal to a float of the same value" do
      expect(5).to be == 5.0
  end
end
```

When I run rspec then the output should contain "3 examples, 0 failures"

#### compare using eql (eql?)

```
RSpec.describe "an integer" do
it "is equal to another integer of the same value" do
    expect(5).to eql(5)
end

it "is not equal to another integer of a different value" do
    expect(5).not_to eql(6)
end

it "is not equal to a float of the same value" do
    expect(5).not_to eql(5.0)
end
end
```

When I run rspec then the output should contain "3 examples, 0 failures"

#### compare using equal (equal?)

```
RSpec.describe "a string" do
  it "is equal to itself" do
    string = "this string"
    expect(string).to equal(string)
end

it "is not equal to another string of the same value" do
    expect("this string").not_to equal("this string")
end

it "is not equal to another string of a different value" do
    expect("this string").not_to equal("a different string")
end
end
```

When I run rspec then the output should contain "3 examples, 0 failures"

#### compare using be (equal?)

```
RSpec.describe "a string" do
  it "is equal to itself" do
    string = "this string"
    expect(string).to be(string)
end

it "is not equal to another string of the same value" do
    expect("this string").not_to be("this string")
end

it "is not equal to another string of a different value" do
    expect("this string").not_to be("a different string")
end
end
```

When I run rspec then the output should contain "3 examples, 0 failures"

| Read RSpec Matcher online: htt | tps://riptutorial.com/rsg | pec/topic/10762/rspec | -matcher |
|--------------------------------|---------------------------|-----------------------|----------|
| •                              |                           |                       |          |
|                                |                           |                       |          |
|                                |                           |                       |          |
|                                |                           |                       |          |
|                                |                           |                       |          |
|                                |                           |                       |          |
|                                |                           |                       |          |
|                                |                           |                       |          |
|                                |                           |                       |          |
|                                |                           |                       |          |
|                                |                           |                       |          |
|                                |                           |                       |          |
|                                |                           |                       |          |
|                                |                           |                       |          |
|                                |                           |                       |          |
|                                |                           |                       |          |
|                                |                           |                       |          |
|                                |                           |                       |          |
|                                |                           |                       |          |
|                                |                           |                       |          |
|                                |                           |                       |          |
|                                |                           |                       |          |
|                                |                           |                       |          |

# **Chapter 5: RSpec Mocks**

#### Remarks

This topic documents RSpec's support for test doubles (stubs, mocks, etc.). That support is provided by the rspec-mocks gem.

## **Examples**

#### Stubbing with allow

The following example uses allow and receive to stub a cart's call to a creditCardService so that the example doesn't have to wait for a network call or use a credit card number that the processor knows about.

```
class Cart
 def check_out
   begin
     transaction_id = CreditCardService.instance.validate credit_card_number, total_price
     order = Order.new
     order.items = cart.items
   rescue CreditCardService::ValidationFailedError
     # handle the error
   end
 end
end
describe Cart do
 describe '#check_out' do
   it "places an order" do
     allow(CreditCardService.instance).
       to receive(:validate).with("1234567812345678", 3700).and_return("transaction_id")
     cart = Cart.new
     cart.items << Item.new("Propeller beanie", 3700)</pre>
     order = cart.check_out
     expect(order.transaction_id).to eq("transaction_id")
 end
end
```

with is optional; without it, any arguments are accepted. and\_return is optional too; without it the stub returns nil.

#### Mocking by setting a message expectation with expect

The following example uses expect and receive to mock an order's call to a CreditCardService, so that the test passes only if the call is made without having to actually make it.

```
class Order
```

```
def cancel
    CreditCardService.instance.refund transaction_id
end
end

describe Order do
    describe '#cancel' do
    it "refunds the money" do
        order = Order.new
        order.transaction_id = "transaction_id"
        expect(CreditCardService.instance).to receive(:refund).with("transaction_id")
        order.cancel
    end
end
```

In this example the mock is on the return value of <code>CreditCardService.instance</code>, which is presumably a singleton.

with is optional; without it, any call to refund would satisfy the expectation. A return value could be given with and\_return; in this example it is not used, so the call returns nil.

Read RSpec Mocks online: https://riptutorial.com/rspec/topic/5678/rspec-mocks

# Credits

| S.<br>No | Chapters                   | Contributors                                                                                                    |
|----------|----------------------------|----------------------------------------------------------------------------------------------------|
| 1        | Getting started with rspec | adarsh, Ashish Bista, Community, Dave Schweisguth, gmuraleekrishna, Mark Huk, mbigras, Scott Matthewman, Simone Carletti, Srikanth Gurram, Vishnu Y S |
| 2        | RSpec Core                 | Dave Schweisguth, Srikanth Gurram                                                                                                    |
| 3        | RSpec Expectations         | Ashish Bista, Dave Schweisguth, Midwire                                                                                                    |
| 4        | RSpec Matcher              | Faruk Hossain                                                                                                    |
| 5        | RSpec Mocks                | Dave Schweisguth                                                                                                    |